# **UtahState**<br>UNIVERSITY Appendix II to Lecture 2.2

### **Solving and Applying Kepler's Equation**

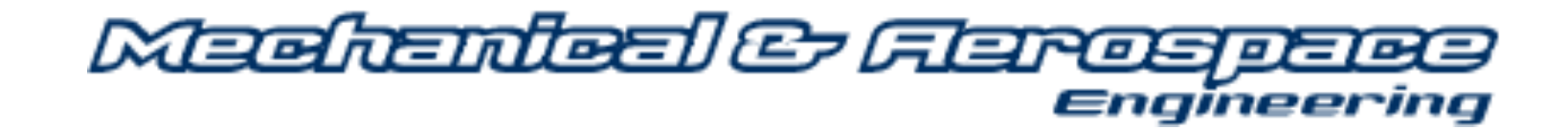

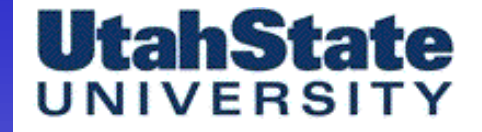

**Numerical Solution of Kepler's Equation** 

• OK, So How we Extract Numerical Solutions of

# Kepler's Revenge!

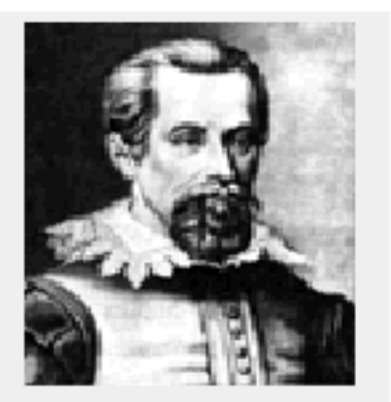

 $M_{t-0} = \{ E_t - e \sin(E_t) \}$ 

Kepler

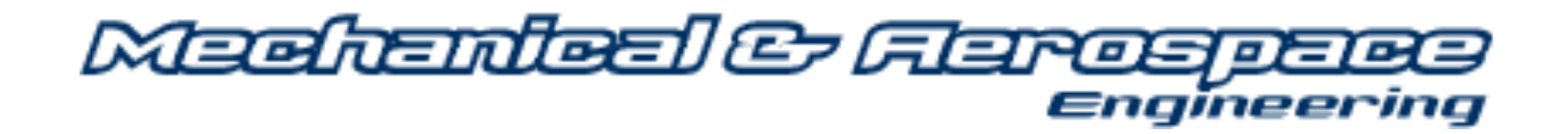

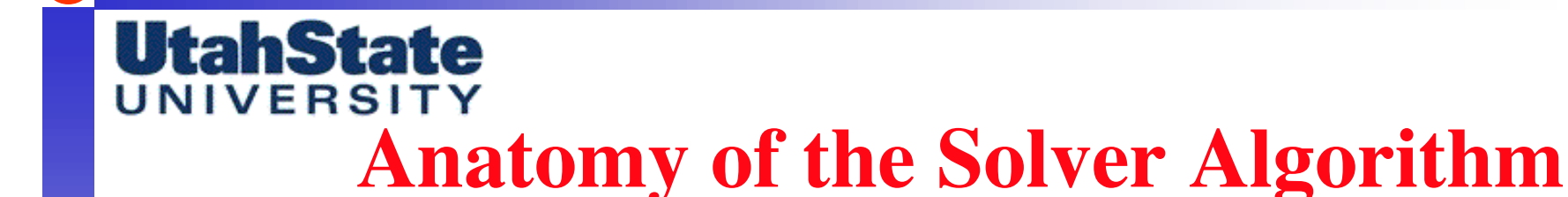

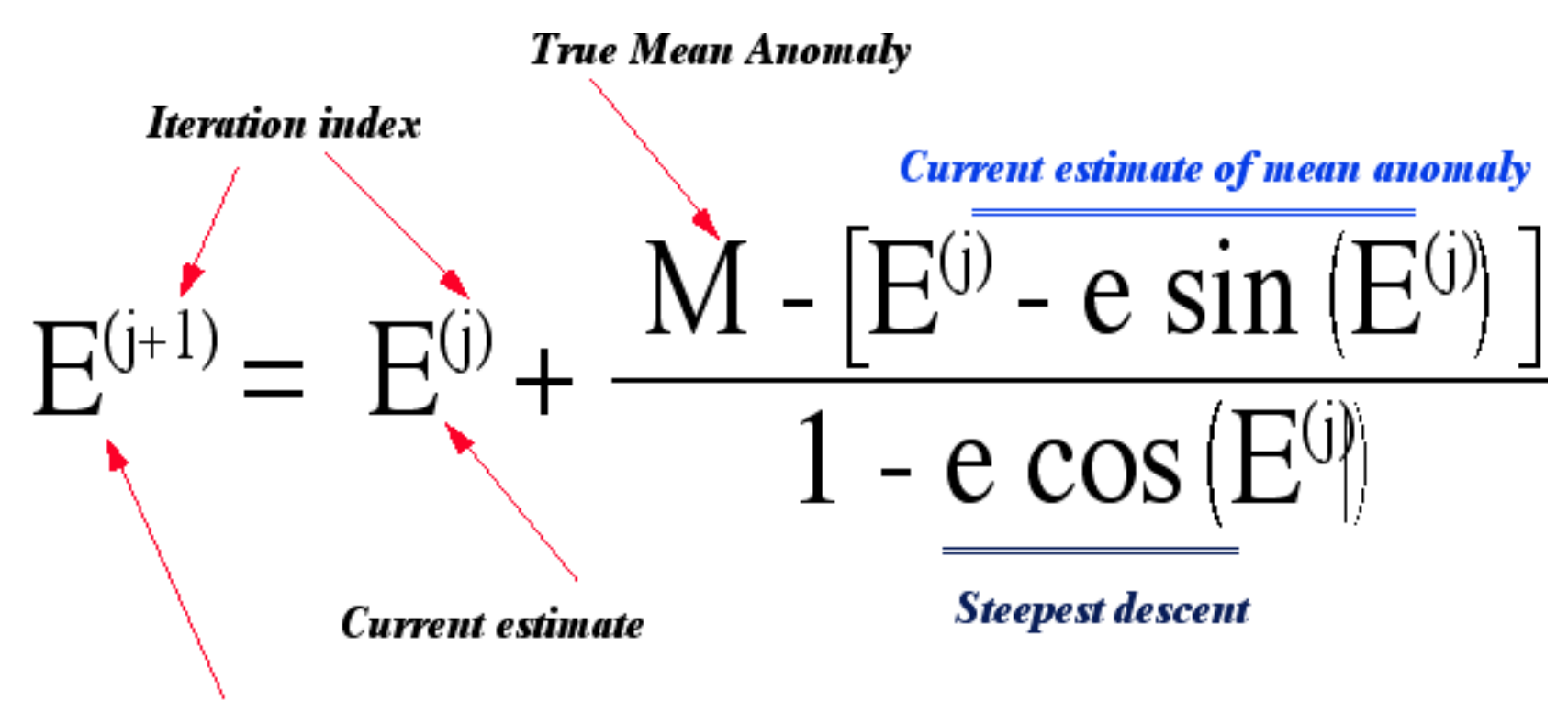

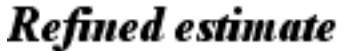

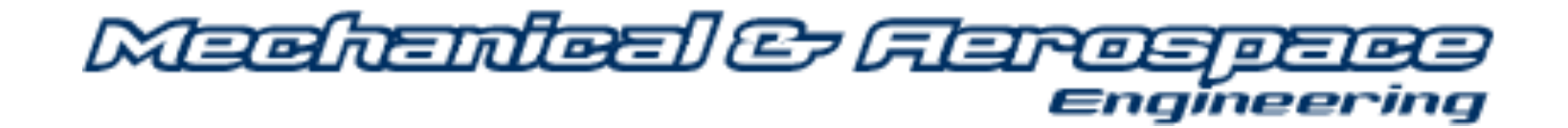

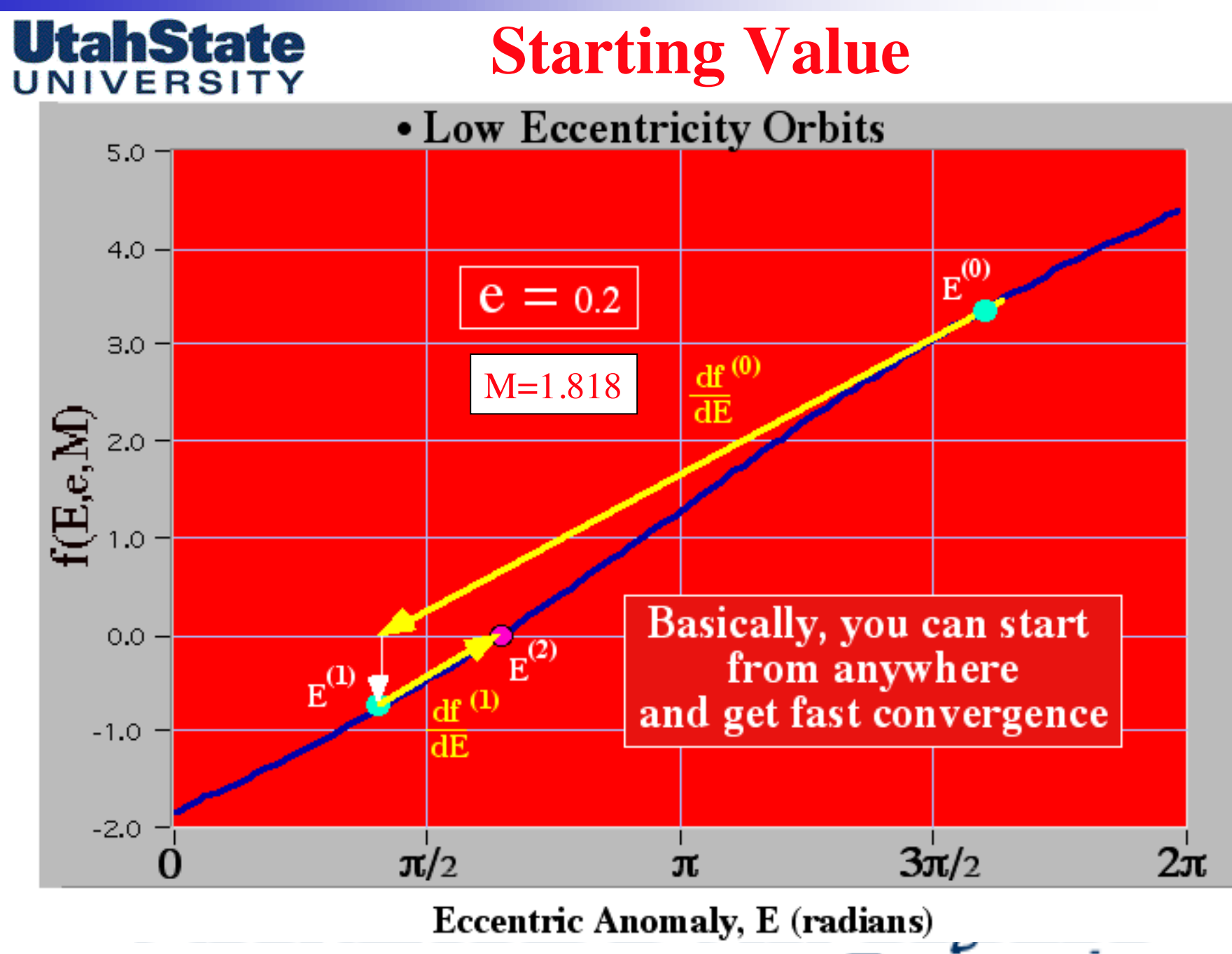

Engineering

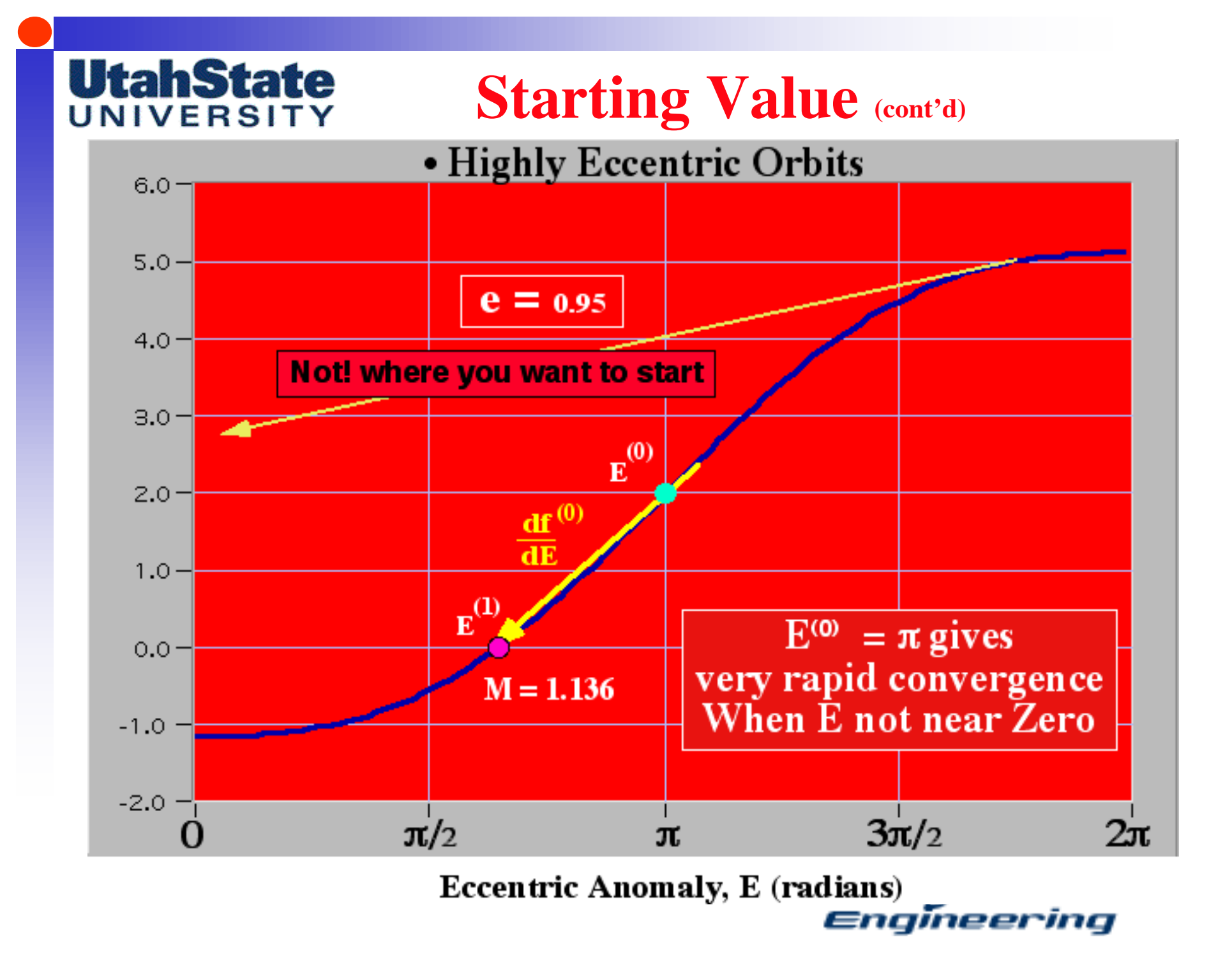

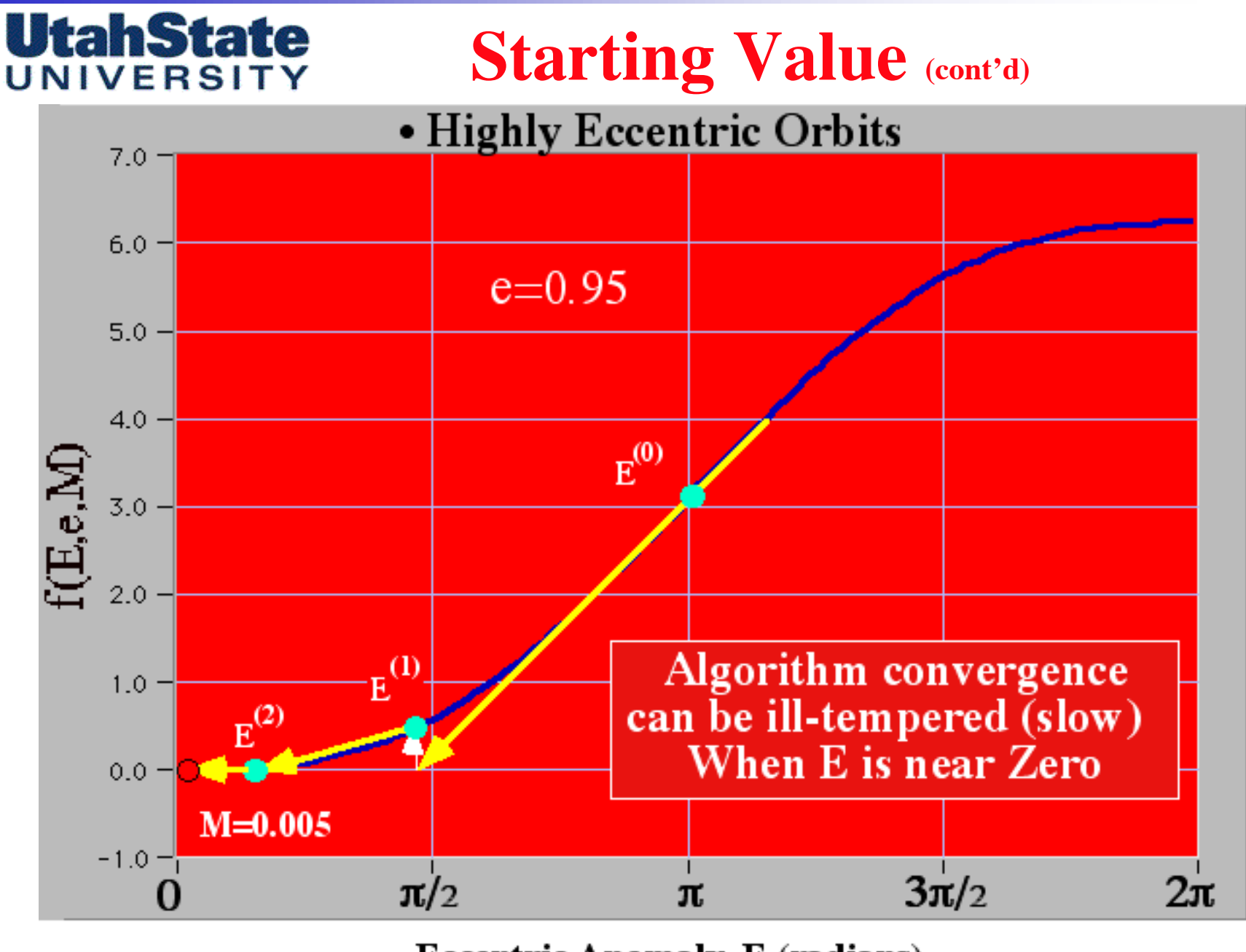

**Eccentric Anomaly, E (radians)** 

Engineering

### **UtahState** Starting Value (cont'd)

#### **• Highly Eccentric Orbits**

• Why is convergence "ill-tempered" (slow) near perigee?

 $E^{(j+1)} = E^{(j)} + \frac{M - [E^{(j)} - e \sin(E^{(j)})]}{1 - e \cos(E^{(j)})}$  $E^{(j+1)} = .11 + \frac{0.0051583 - [.11 - 0.95 \sin(.11)]}{1 - 0.95 \cos(.11)} =$ 

$$
0.11 + \frac{0.005523}{0.05574} = 0.10009154
$$

Meehanleal & Aeros

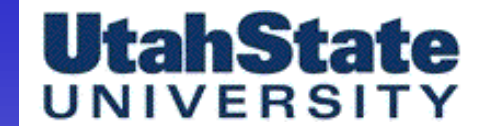

**Starting Value** (cont'd)

• Highly Eccentric Orbits Why is convergence "ill-tempered" (slow) near perigee?

· Normalized Change convergence criterion

$$
\left|\frac{E^{(j+1)} - E^{(j)}}{E^{(j+1)} + E^{(j)}}\right| = 2 \left|\frac{.10009154 - 0.11}{.10009154 + 0.11}\right| = .0943
$$

only a 9.4% change

... even though we are only 0.00009154 radians  $(.0052^{\circ})$  off in our estimate

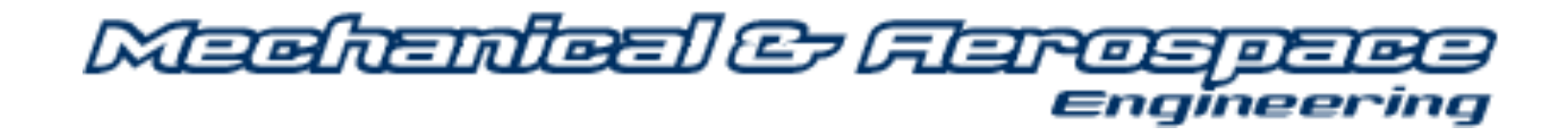

### **UtahState Starting Value (concluded)**

• Since we are solving Kepler's Equation for each and every Time point in our propagation of the orbit … convergence speed becomes critically important

• Clearly, since convergence near the Perigee of an eccentric orbit can be a bit Of a problem …

Its clear that we need ….

- a better way to start each iteration
- Next time …"Startup Algorithms"

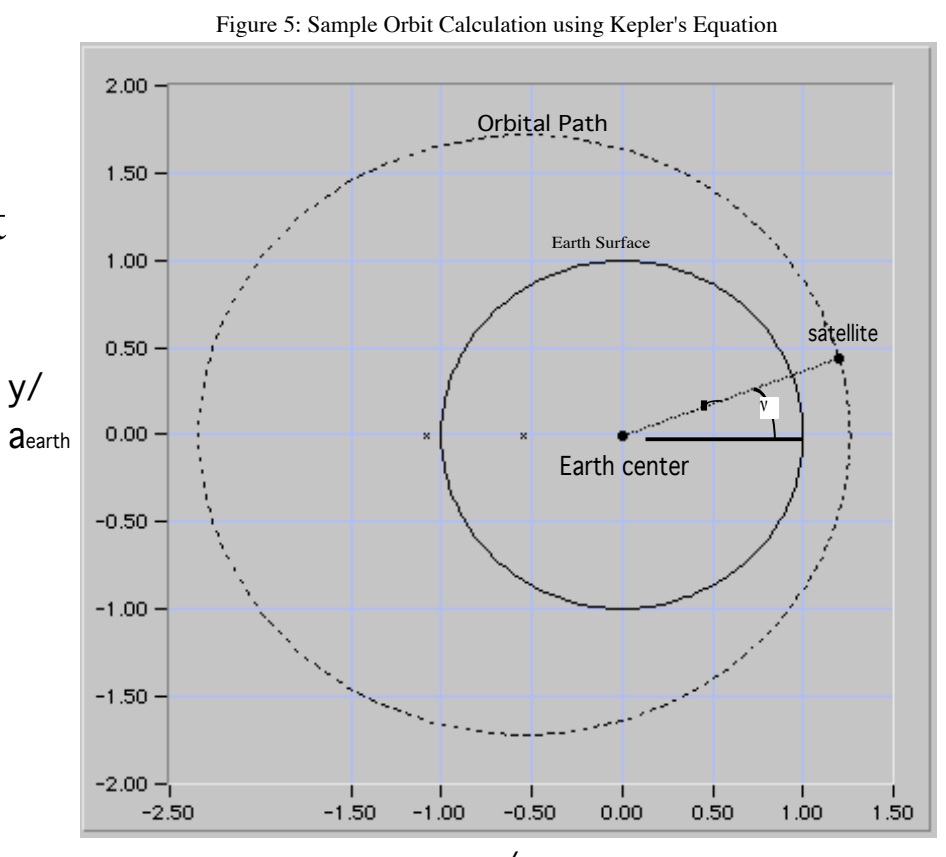

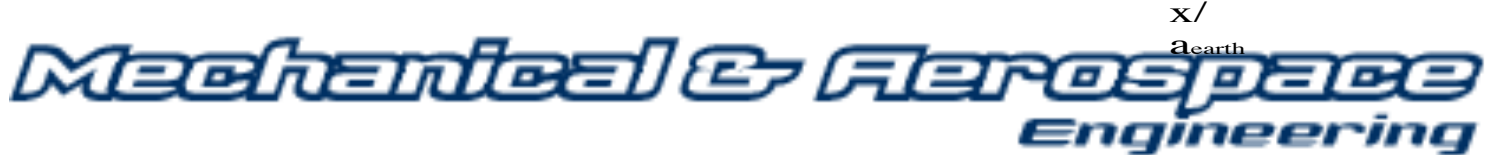

### **UtahState OK ... so we need a better startup algorithm**

• So where do we start?... with a really Simple ad-hoc solution …..

• When  $M \sim 0$ , we simply "kick it off zero" by adding or subtracting **… e (Vallado Algorithm)**

$$
M = E - e \sin(E)
$$
  
\n
$$
\downarrow
$$
  
\nStartup  
\n
$$
0 \le M \le \pi: E_0 = M + e
$$
  
\nMethod 1  
\n
$$
\pi \le M \le 2 \pi: E_0 = M - e
$$
  
\n
$$
\text{Method 2: } \pi \le M \le \pi
$$

• Regroup Kepler's Equation and Expand in a Taylor's series

 $M = E - e \sin[E] \Rightarrow E(M) = M + e \sin[E]$ 

$$
E(M) = E(0) + M \left[ \frac{\partial [M + e \sin[E]]}{\partial M} \right]_0 + O(M^2)
$$

• But

when  $M = 0 \Rightarrow E(0) = e \sin [E(0)] \Rightarrow E(0) = 0$ 

v

• and the Taylor's series reduces to

$$
E(M) = M \left[ 1 + e \cos[E] \frac{\partial E}{\partial M} \right]_0 + O(M^2)
$$

• But  
\n
$$
\frac{\partial [M + e \sin[E]]}{\partial M} = \frac{\partial E}{\partial M} \Rightarrow \frac{\partial E}{\partial M} = 1 + e \cos[E] \frac{\partial E}{\partial M}
$$
\n
$$
\frac{\partial E}{\partial M} = \frac{1}{1 - e \cos[E]} \Rightarrow \boxed{1 + e \cos[E]} \frac{\partial E}{\partial M} = 1 + \frac{e \cos[E]}{1 - e \cos[E]}
$$

• Solving for the derivative

$$
\frac{\partial E}{\partial M} = \frac{1}{1 - e \cos[E]} \Rightarrow \boxed{1 + e \cos[E]} \frac{\partial E}{\partial M} = 1 + \frac{e \cos[E]}{[1 - e \cos[E]]}
$$

• and the Taylor's series further reduces to

$$
E = M \left[ 1 + \frac{e \cos[E]}{[1 - e \cos[E]]} \right]_0 + O(M^2)
$$

$$
E = M \left[ 1 + \frac{e}{\left[ 1 - e \right]} \right] + O(M^2)
$$

Engmee

• Truncating the series after first order

$$
\widehat{E} \approx M + e \left[ \frac{M}{[1-e]} \right] \Rightarrow \begin{cases} 0 \le M < \pi & \Rightarrow \frac{M}{[1-e]} > 0 \\ -\pi \le M < 0^{(-)} \Rightarrow \frac{M}{[1-e]} < 0 \end{cases}
$$

• and now the "*Vallado approximation*"

$$
\boxed{\frac{M}{[1-e]} \approx 1} \Rightarrow 0 \leq M < \pi \quad \Rightarrow \widehat{E} \approx M + e
$$
\n
$$
\boxed{\frac{M}{[1-e]} \approx 1} \Rightarrow \pi \leq M < 0^{(-)} \Rightarrow \widehat{E} \approx M - e
$$

• "*Vallado approximation*"

$$
\left|\frac{M}{[1-e]}\right| \approx 1
$$

- Startup is most accurate for  $M \sim 1-e$  -> for highly eccentric Orbits … this value for M also happens to be near Perigee
- For low eccentricity orbits ... we've already seen that It really doesn't matter where you start
- But how about intermediate eccentricity orbits, I.e. e=0.5 M  $\rightarrow$  1-e = 0.5 radians  $\sim$ 28.65° ... ισ τηισ γοοδ ενουγη?

# **UtahState**<br>UNIVERSI**MINEAR Interpolation as a Startup Algorithm**

$$
M_{t-0} = \left\{ E_t - e \sin \left( E_t \right) \right\}
$$

• Exploit the fact that Kepler's equation is *explicit* in the "forward direction"

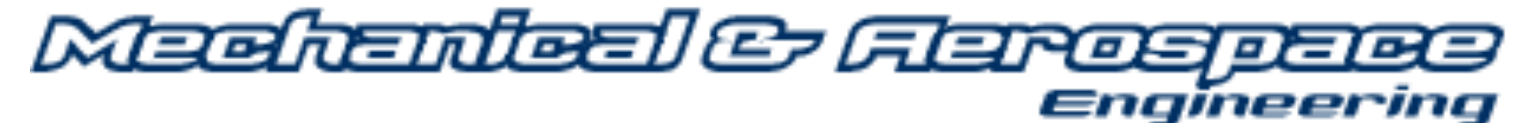

# **UtahState**<br>
UNIVERSI**MINEAR Interpolation as a Startup**

• Generate 3-D Space of  ${M, e, E}$  that Satisfy Kepler's Equation

• Use 2-D Interpolation Of  $\{M, e, E\}$ To Generate Starting Guess

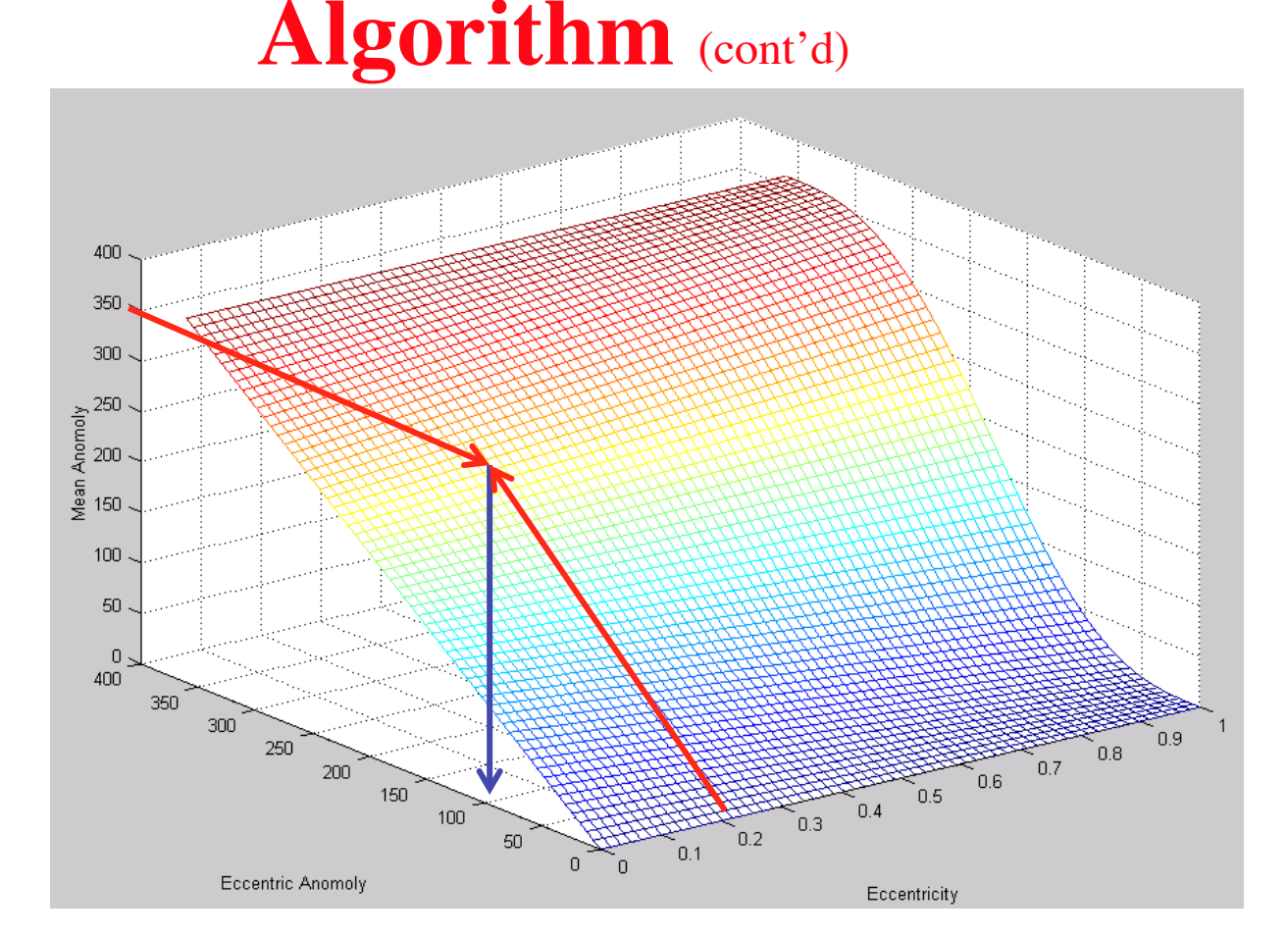

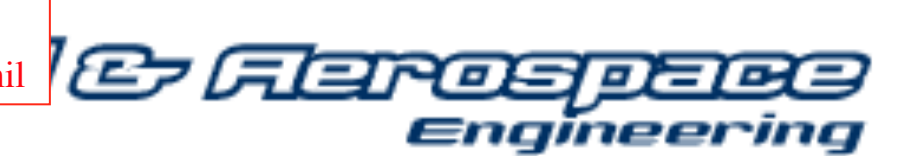

### **UtahState**<br>**ADAIVERSITMINEAR Interpolation as a Startup** • Using a

"quaternary" Search pattern Interpolation is fast

• But stored Data base is Rather large

• Mesh Mesh Density fixed By maximum Eccentricity of Orbits to be analyzedMeehanier

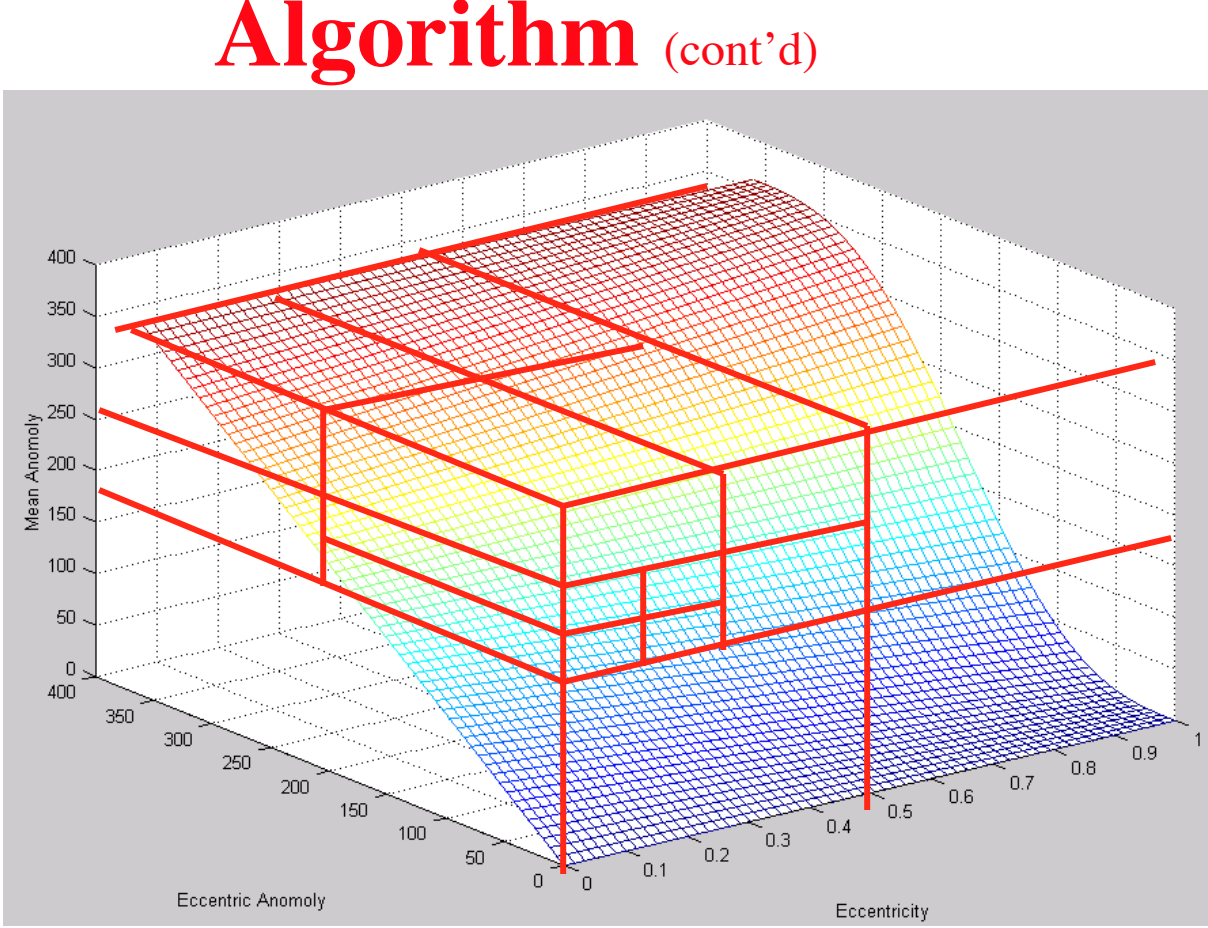

\* Proof is Courtesy of Brian M. Moore CPT, US Army, Naval Postgraduate School Space Systems Engineering, bmmoore@nps.navy.mil

Engineering

### UtahState  $\frac{1}{2}$  or  $\frac{1}{2}$   $\frac{1}{2}$ startup algorithm?

• So where do we start?... with the Fourier series solution of Kepler's Equation .....\*

\*Dörrie, H. ``The Kepler Equation." 100 Great Problems of Elementary Mathematics: Their History and Solutions. New York: Dover, pp. 330-334, 1965.

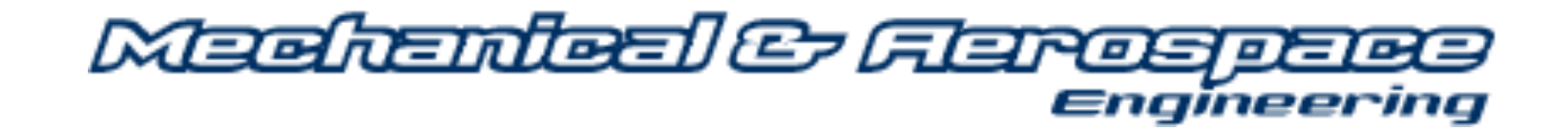

### **UtahState Fourier Series Solution**

$$
M = E - e \sin(E)
$$
  
\n
$$
E = M + \sum_{n=1}^{\infty} \left[ \frac{2}{n} J_n(n e) \sin(n M) \right]
$$
  
\n
$$
J_n(n e) = \sum_{j=0}^{\infty} \frac{(-1)^j}{j! (n+j)!} \left( \frac{n e}{2} \right)^{n+2j} \Rightarrow \begin{cases} \text{Bessel Function} \\ \text{of the First Kind} \end{cases}
$$

**• Very inefficient way to solve Kepler's equation**

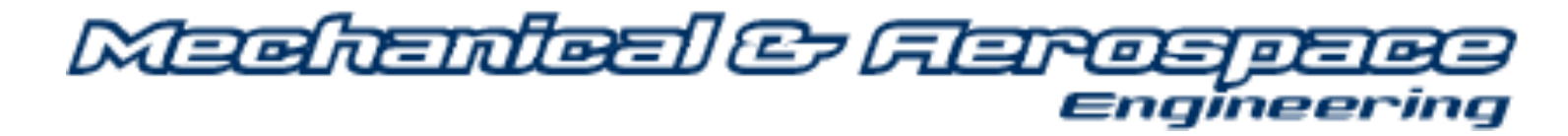

# **UtahState Fourier Series Solution (cont'd)**

• Buuuuttt ... if we expand out the terms in the series

$$
E \approx M + [2 J1(e) sin(M)] + [J2(2e) sin(2 M)] +
$$
  
\n
$$
[\frac{2}{3} J3(3e) sin(3 M)] + ...
$$
  
\n
$$
J1(e) \approx \frac{e}{2} - \frac{e^{3}}{16} + \frac{e^{5}}{384} + ...
$$
  
\n
$$
J2(e) \approx \frac{e^{2}}{2} - \frac{e^{4}}{6} + \frac{e^{6}}{48} + ...
$$
  
\n
$$
J3(e) \approx \frac{9 e^{3}}{16} - \frac{81 e^{5}}{256} + \frac{729 e^{7}}{10240} + ...
$$

### **UtahState Fourier Series Solution (cont'd)**

• Substituting in for the  $J_i$ 's and collecting terms:

$$
E \approx M + \left(e - \frac{e^{3}}{8} + \frac{e^{5}}{192}\right) \sin\left(M\right) +
$$

$$
\left(\frac{e^{2}}{2} - \frac{e^{4}}{6} + ...\right) \sin\left(2\ M\right) +
$$

$$
\left(\frac{3 e^{3}}{8} - \frac{27 e^{5}}{128} + ...\right) \sin\left(3\ M\right) + ...
$$

Meehanieal & Flares Engmeer

# **UtahState**<br>UNIVERSITYNear the Troublesome point **at perigee**

• at perigee ...  $sin(\mu M) \sim \mu M$ , {  $\mu = 0, 1, 2, ...$ }

$$
E_0 \approx M + \left(e - \frac{e^3}{8} + \ldots\right)M +
$$

$$
\left(\frac{e^2}{2} - \frac{e^4}{6} + ...\right) 2 M +
$$

$$
\left(\frac{3 \text{ e}^3}{8} - \frac{27 \text{ e}^5}{128} + \ldots\right) 3 \text{ M} + \ldots \approx
$$

 $M[1+e+e^2+e^3+...]$ Markenberg Engmee

### **Fourier Series Method Near Perigee**

**UtahState** 

Startup  
\n
$$
E_0 \approx M [1 + e + e^2 + e^3]
$$
\nMethod 2

• Higher Order Method … but still simple to implement

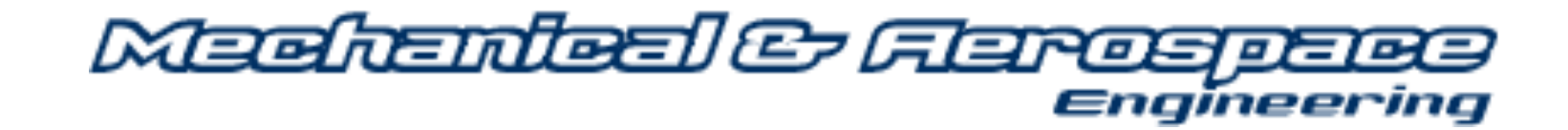

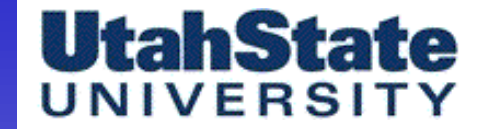

### **Taylor Series Method**

• Kepler's Equation

 $E - e \sin(E) - M = 0$ 

• Expand "Sine" term in Taylor's series

$$
sin(E) = E - \frac{E^3}{3!} + \frac{E^5}{5!} ...
$$

• Truncate : At '5th" Order term

Fourth-order accurate

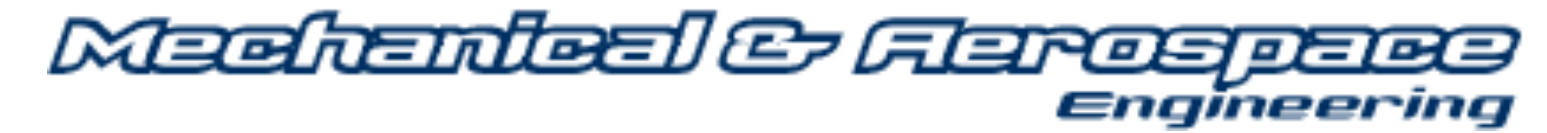

#### **UtahState** UNIVERSITY **Taylor Series Method (cont'd)**

• Substitute Truncated Taylor's Series into Kepler's Equation

$$
\widehat{E}^{(0)} - e \left[ \widehat{E}^{(0)} - \frac{(\widehat{E}^{(0)})^3}{3!} \right] - M = 0
$$

• Solve for  $E^{\wedge}3$  term ... to give startup algorithm

$$
(\hat{E}^0)^3 + \frac{6(1-e)}{e} \hat{E}^0 - \frac{6 M}{e} = 0
$$

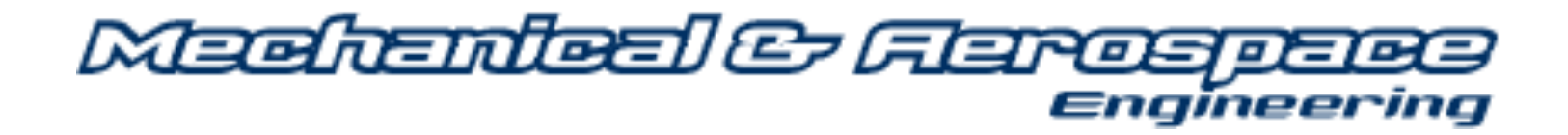

**UtahState**  
UNIVERSTITY **Taylor Series Method** (cont'd)  

$$
(\hat{E}^0)^3 + \frac{6(1-e)}{e} \hat{E}^0 - \frac{6 M}{e} = 0
$$

**• "Resolvent Cubic" Equation has Closed-form Solution**

 **.... two complex roots (complex root 1)**

 $3 \times 2^{1/3}$   $( + . j \sqrt{3})$   $(-1 + e)$  $(162 e<sup>2</sup>M + \sqrt{-23328 (-1 + e)<sup>3</sup> e<sup>3</sup> + 26244 e<sup>4</sup>M<sup>2</sup>})<sup>1/3</sup>$  $(1 + j\sqrt{3})$  (162 e<sup>2</sup>M +  $\sqrt{-23328 (-1 + e)^3 e^3 + 26244 e^4 M^2})$ <sup>1/3</sup>  $6 * 2^{1/3} e$ 

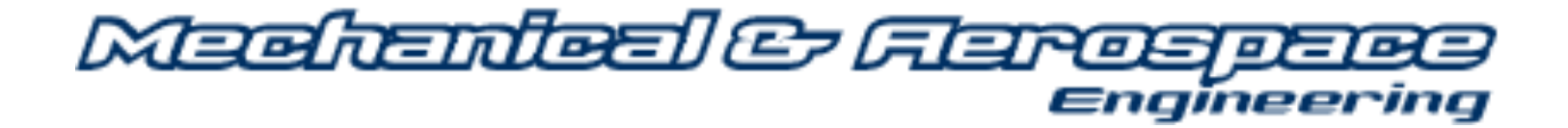

**UtahState**  
UNIVERSITY  

$$
Taylor Series Method_{(cont'd)}
$$

$$
(\hat{E}^0)^3 + \frac{6(1-e)}{e} \hat{E}^0 - \frac{6M}{e} = 0
$$

• "Resolvent Cubic" Equation has Closed-form Solution

.... two complex roots (complex root 2)

$$
\frac{3 * 2^{1/3} (1 - j \sqrt{3}) (-1 + e)}{\left(162 e^{2} M + \sqrt{-23328 (-1 + e)^{3} e^{3} + 26244 e^{4} M^{2}}\right)^{1/3}}
$$

$$
\frac{(1 + j \sqrt{3}) (162 e^{2} M + \sqrt{-23328 (-1 + e)^{3} e^{3} + 26244 e^{4} M^{2}})}{6 * 2^{1/3} e}
$$

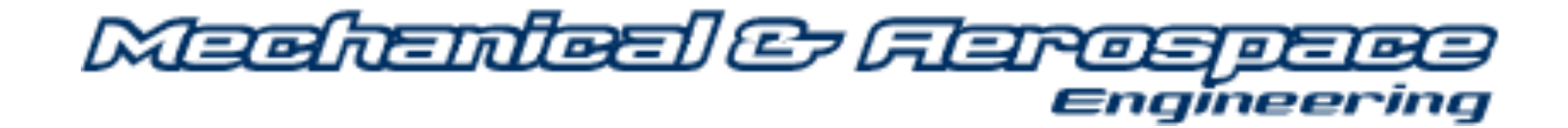

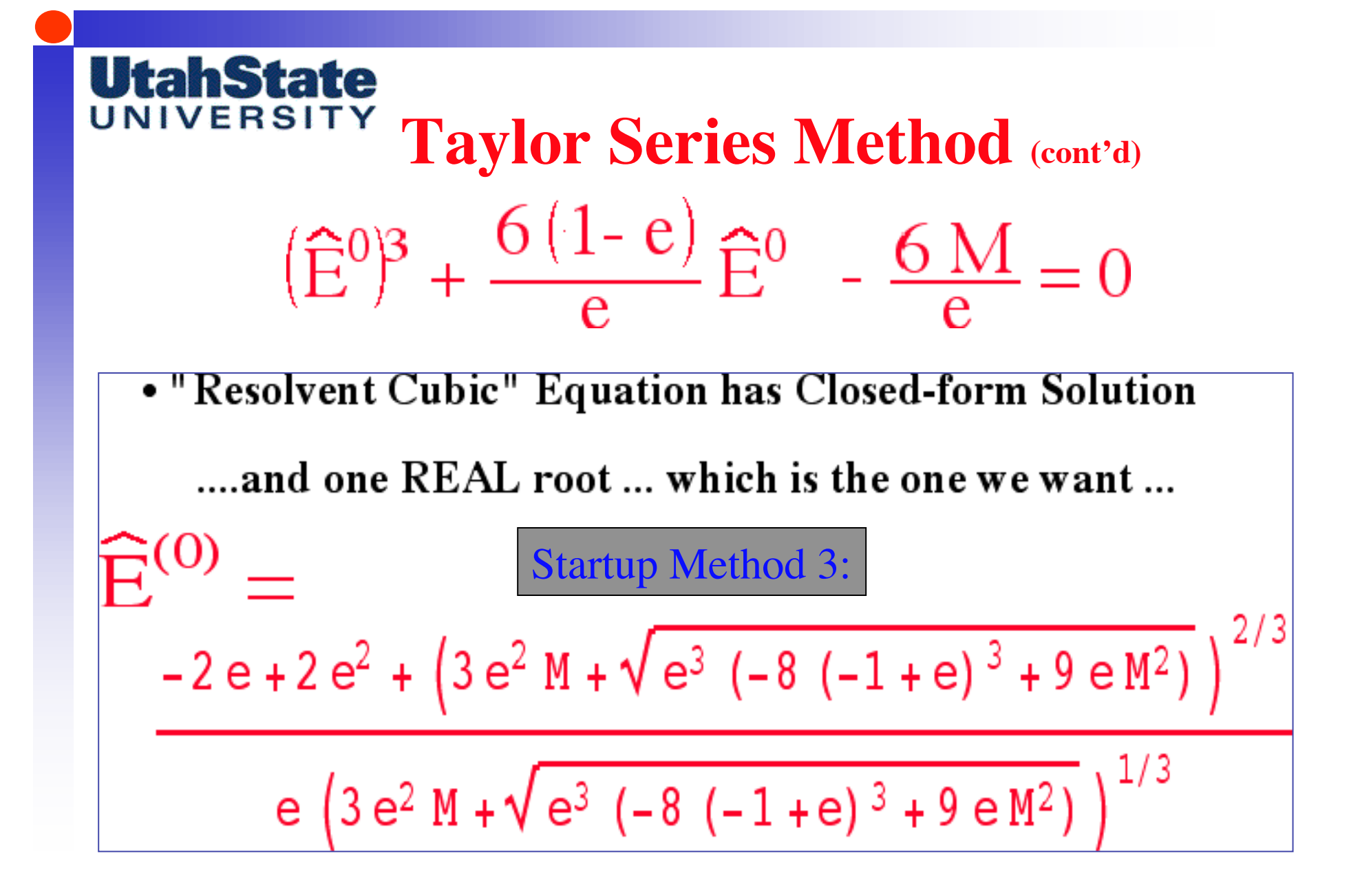

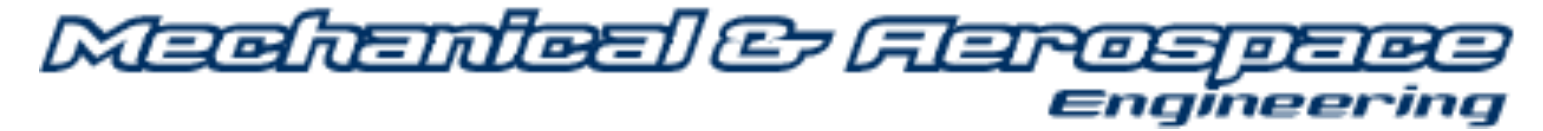

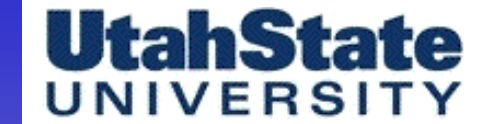

### **UtahState** OK .... How Good **are these Startup Values**

• From Vallado (Ad-Hoc Solution) ... the Traditional Startup Assumption is

$$
\widehat{E}^{(0)} = \begin{cases} M + e & (0 \le M \le \pi) \\ M - e & (\pi \le M \le 2\pi) \end{cases}
$$

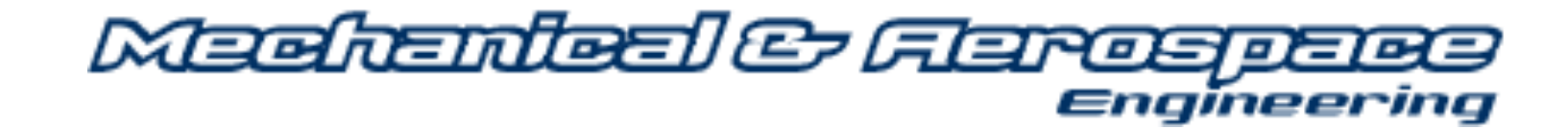

# **UtahState Startup Accuracy Metric**

• The Closer  $S(\widehat{E}^{(0)})$  is to "zero", then the more accurate the startup value

$$
S(\widehat{E}^{(0)}) = \widehat{E}^{(0)} - e \sin(\widehat{E}^{(0)}) - M
$$

$$
\boxed{\text{when } \widehat{E}^{(0)} = E \implies S(\widehat{E}^{(0)}) = 0}
$$

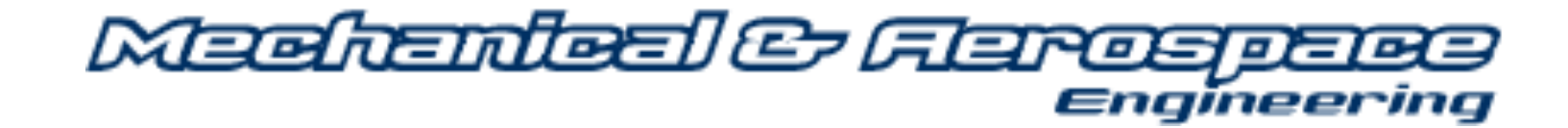

# **UtahState**<br>UNIVERSIT Comparison of Start-up Values

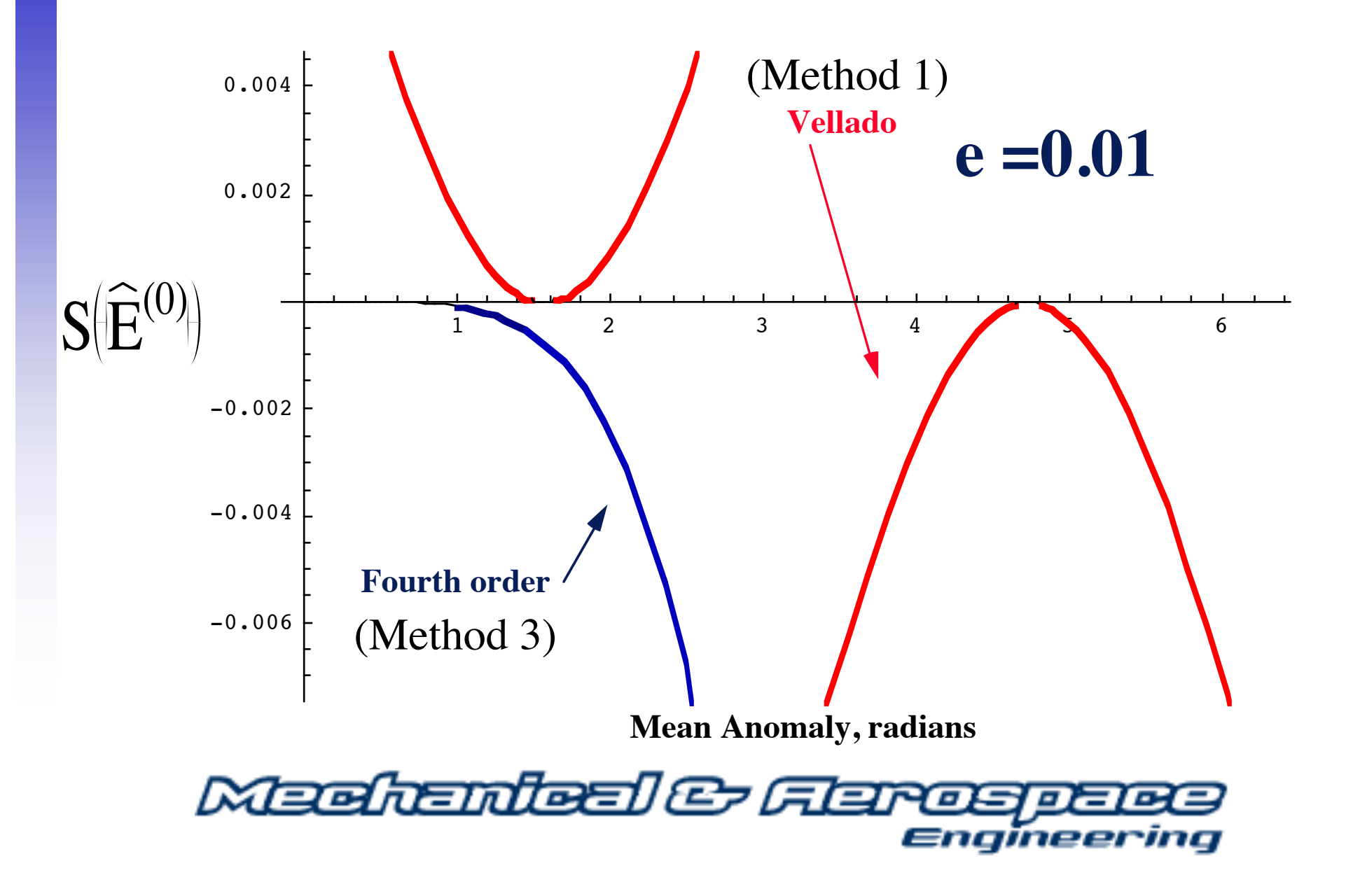

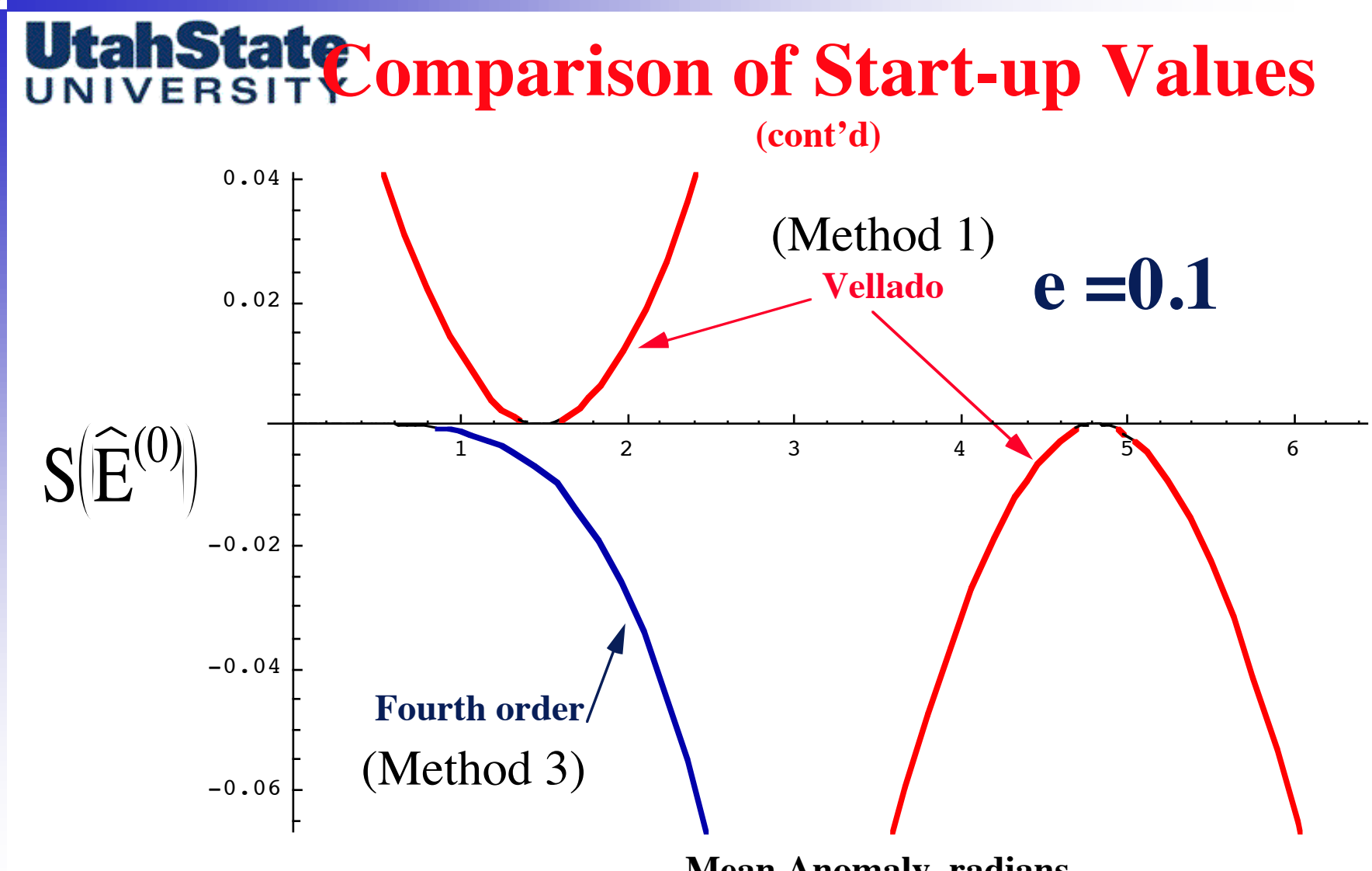

**Mean Anomaly, radians**

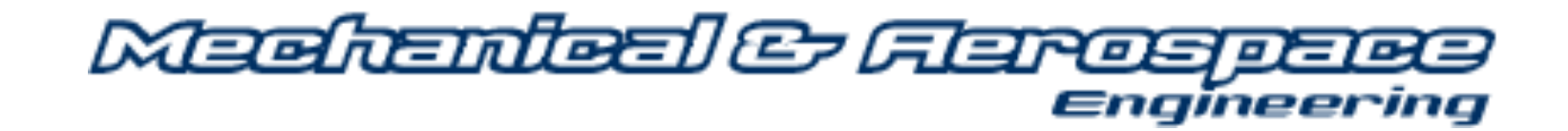

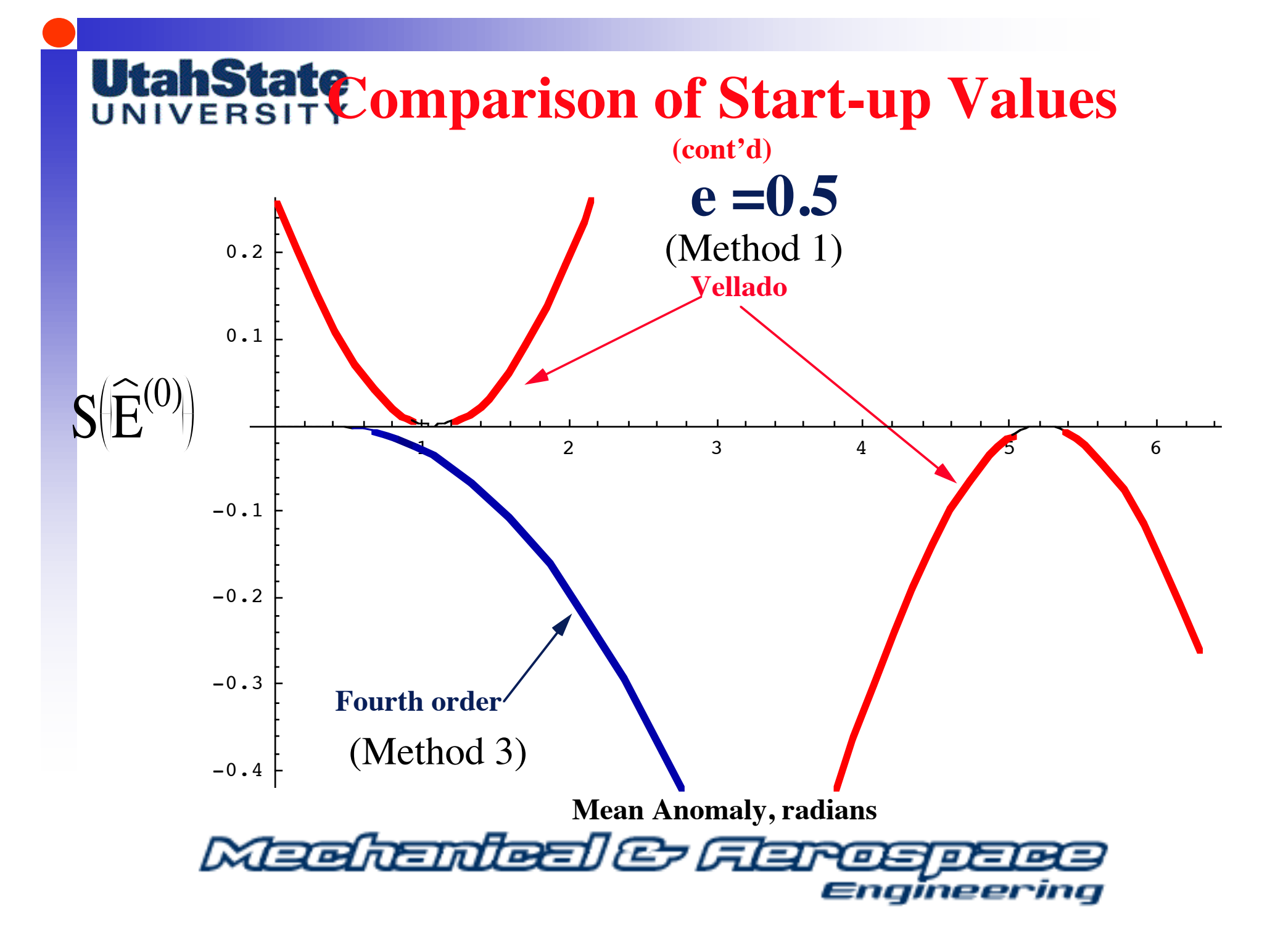

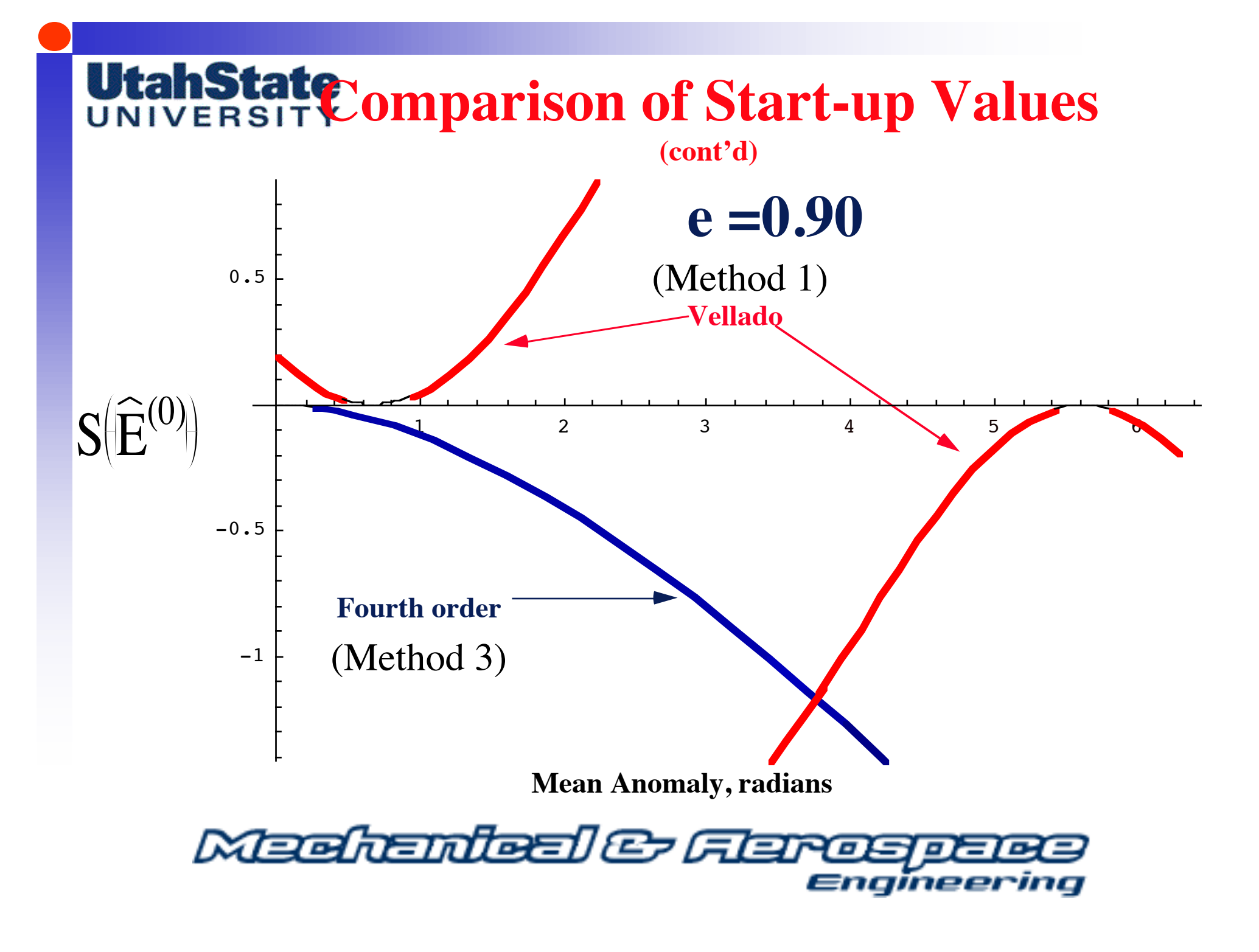

## **UtahState eration Plots (e=0.01)**

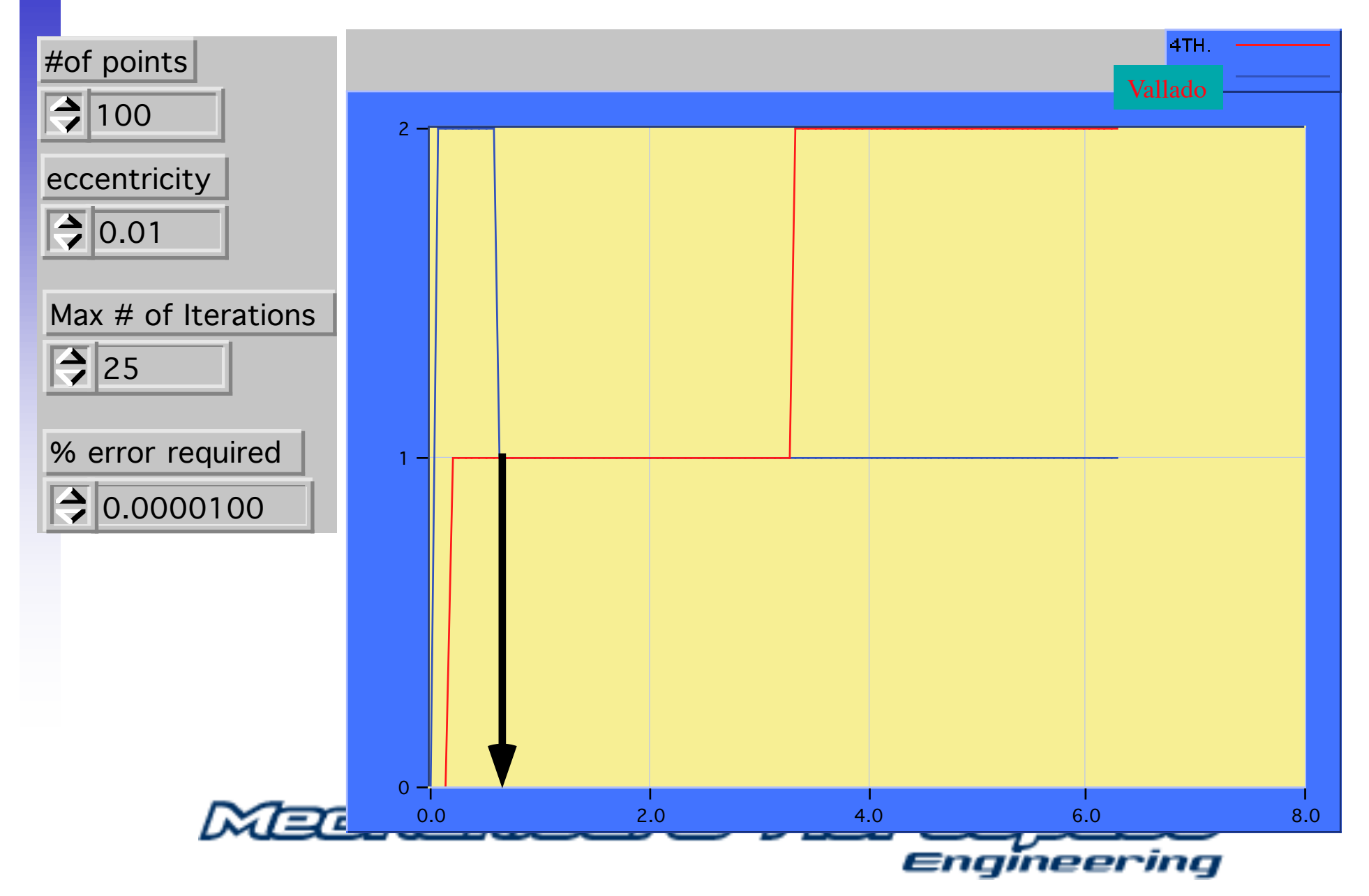

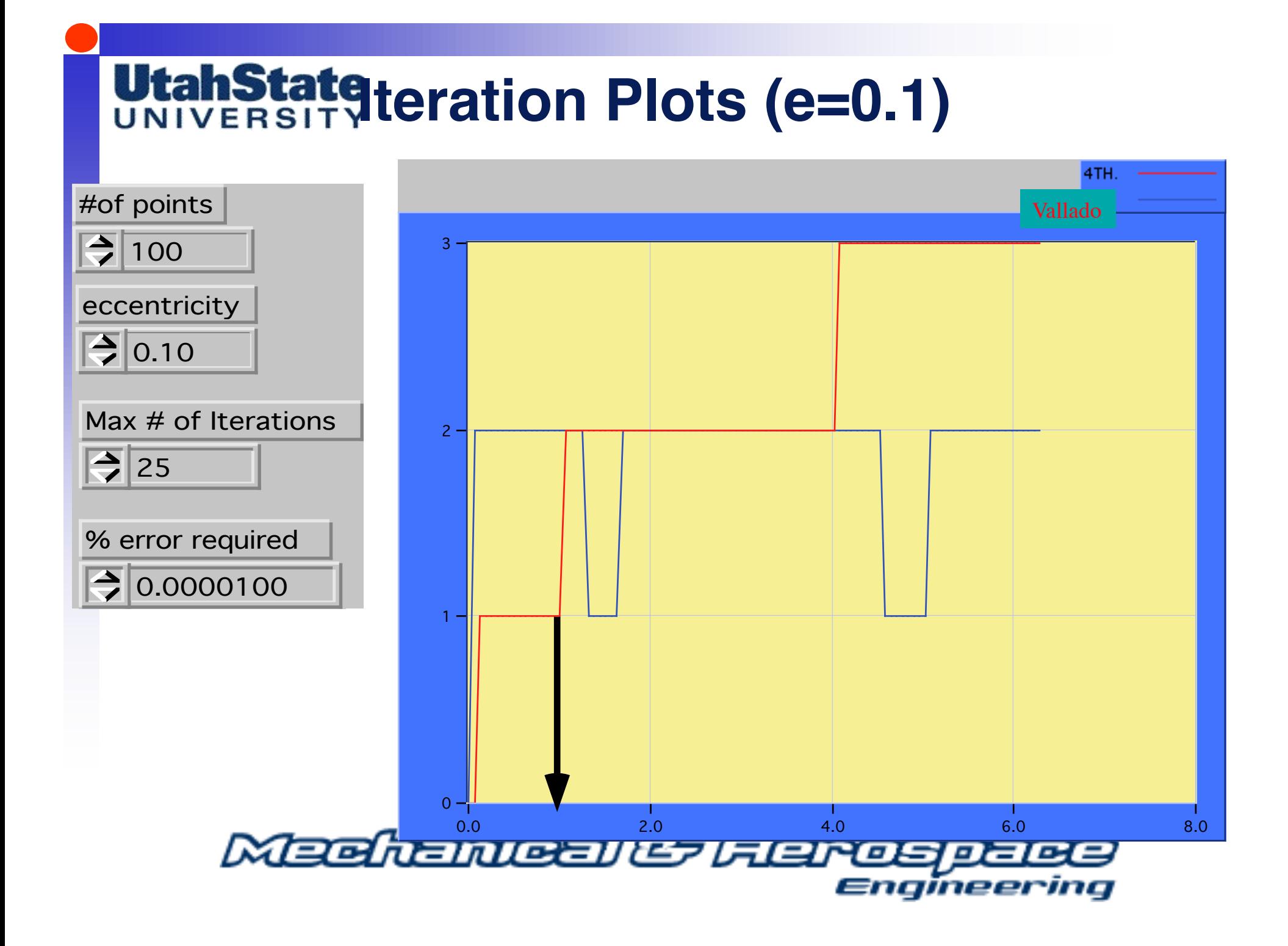

# **UtahState Leation Plots (e=0.5)**

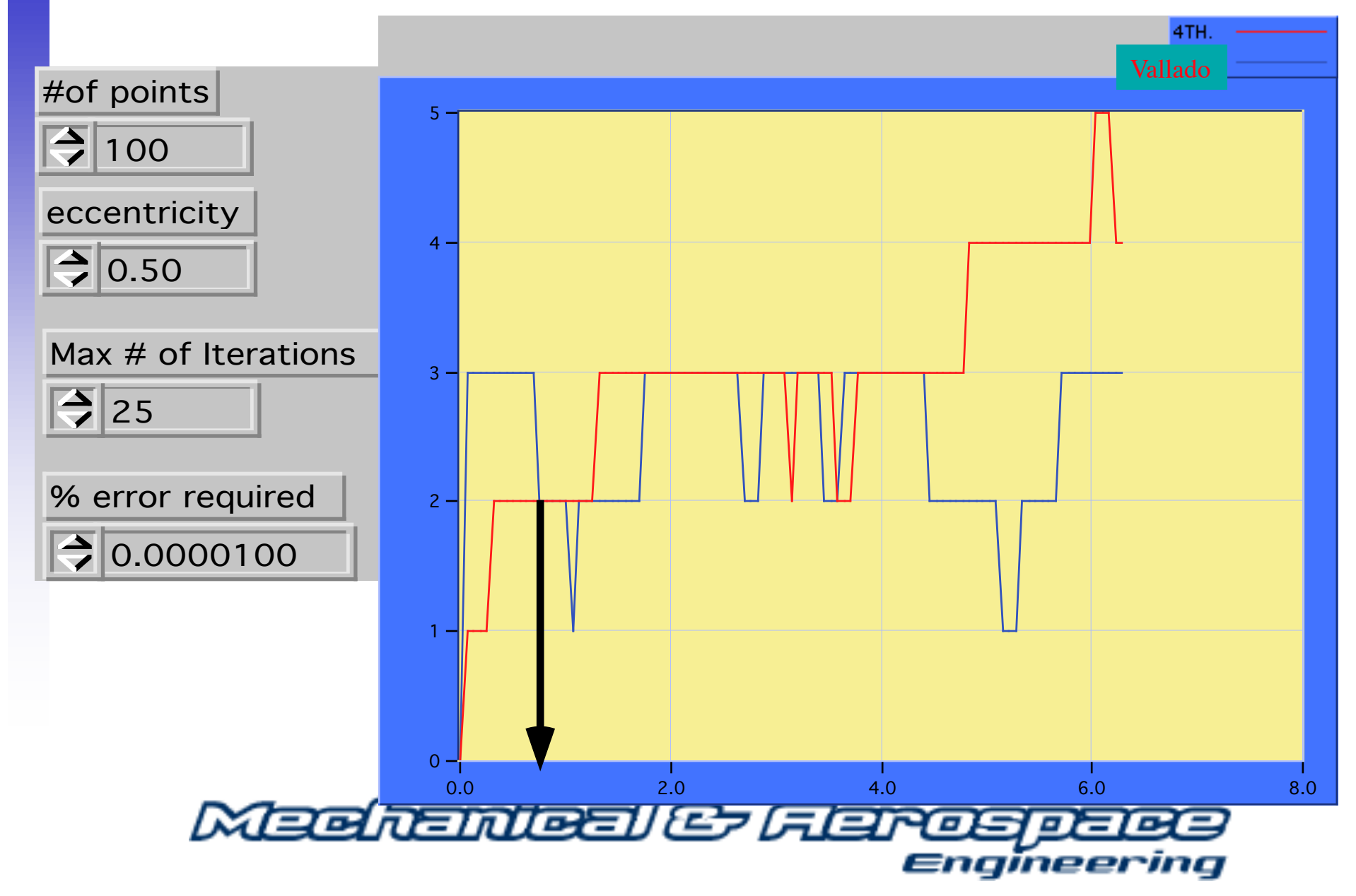

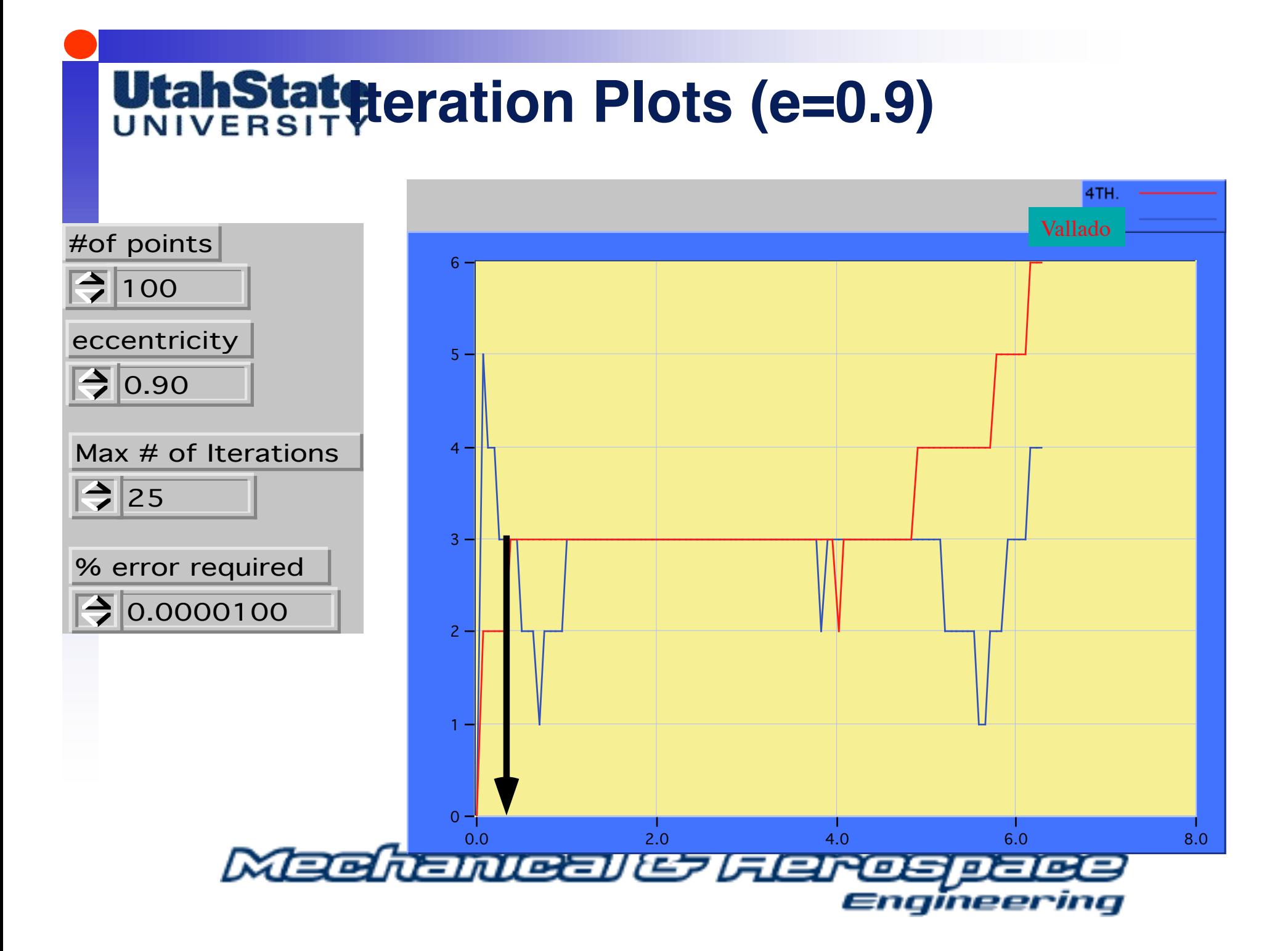

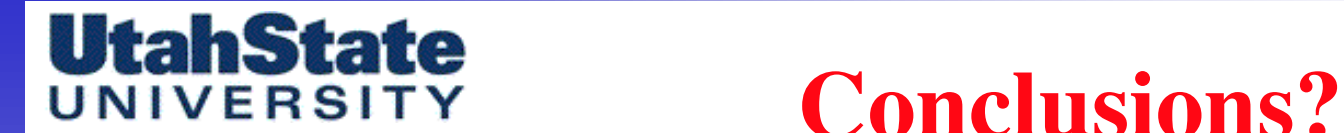

- **For Most Conditions the Simple "Vallado" Startup Method gives Superior connvergence** ... simplicity of the algorithm clearly justified its use
- **Near the perigee, the 4th order (Taylor's series) startup gives better convergence**
- **Where's the "push" point ... it appears that for all eccentricities the Taylor's serie startup method offers convergence advantages for**

<sup>ν</sup> *< 0.25radians (~15*° *)*

*• Gives a convergence aid for solutions near perigee*

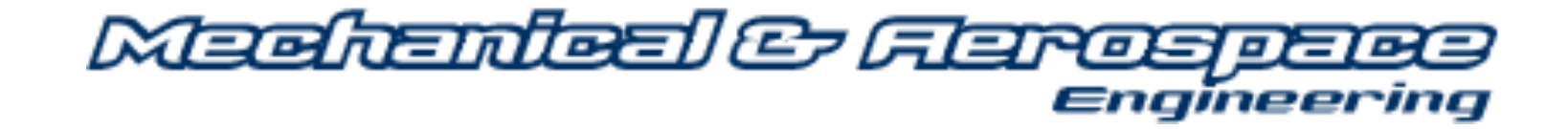

#### UtahState Soooo... its looks like **NIVERSITY**

### $M > 0.25$  radians ... use

$$
\widehat{E}^{(0)} = \begin{array}{c} M + e & (0 \le M \le \pi) \\ M - e & (\pi \le M \le 2\pi) \end{array}
$$

### Otherwise .... use

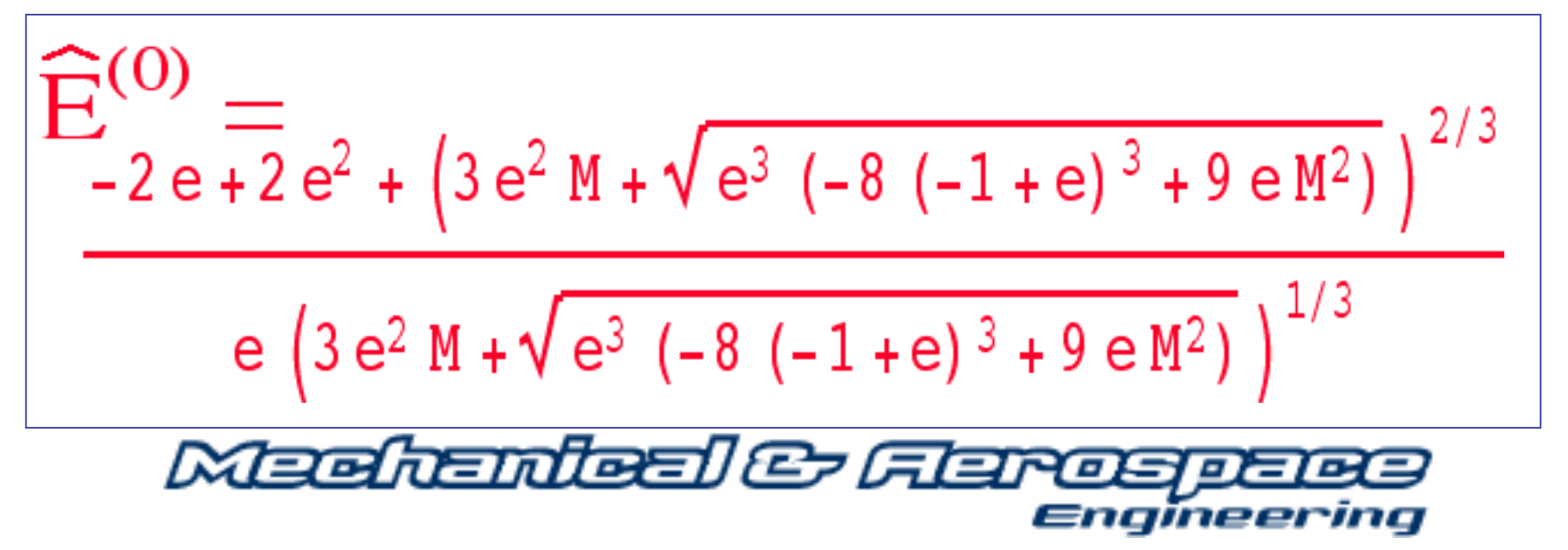